# **. & DatCat** Overview/Lessons Learned

cooperative association for internet data analysis

Bradley Huffaker [<bradley@caida.org>](mailto:bradley@caida.org)

GEC7 - 17 March 2010

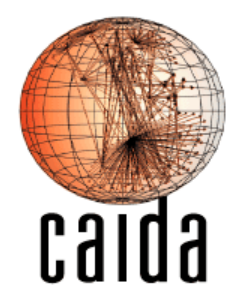

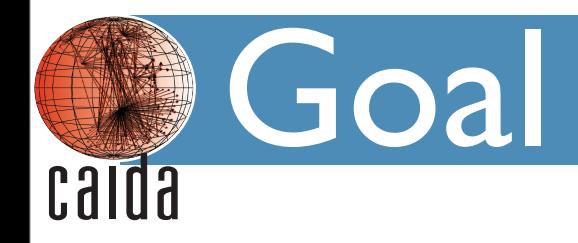

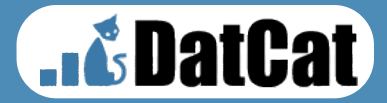

# DatCat was designed to improve data sharing by providing a unified metadata database for Internet data.

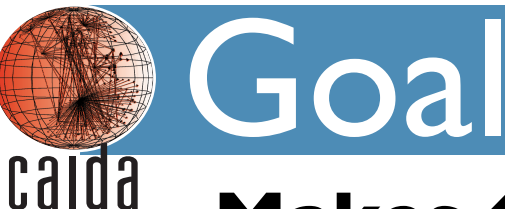

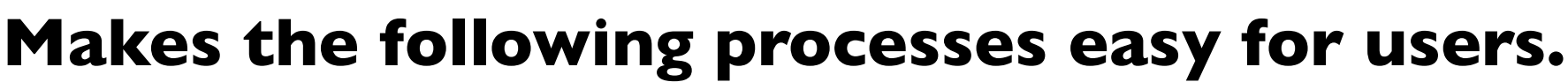

- finding data sets of interest
	- Many researchers lack access and/or expertise to collect data needed for their research.
- adding new data sets to the catalog
	- Contributors (who are generally underfunded and providing data out of dedication to the general good) want to minimize time lost to their own research.
- annotating data sets in the catalog
	- Provides a flexible way for contributors and users to mark up interesting facts about data sets. Such as the number of packets or that a given file is corrupted.
- does not store data

[http](http://imdc.dat)://www.datcat.org

**JA DatCat** 

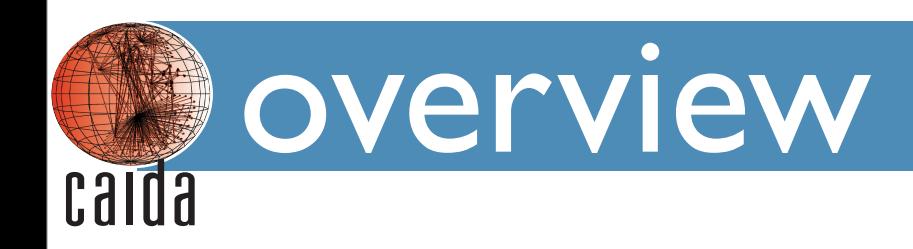

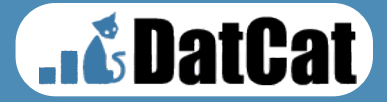

- •data scheme
- submission
- •web portal
- •status/limitations
- •future work

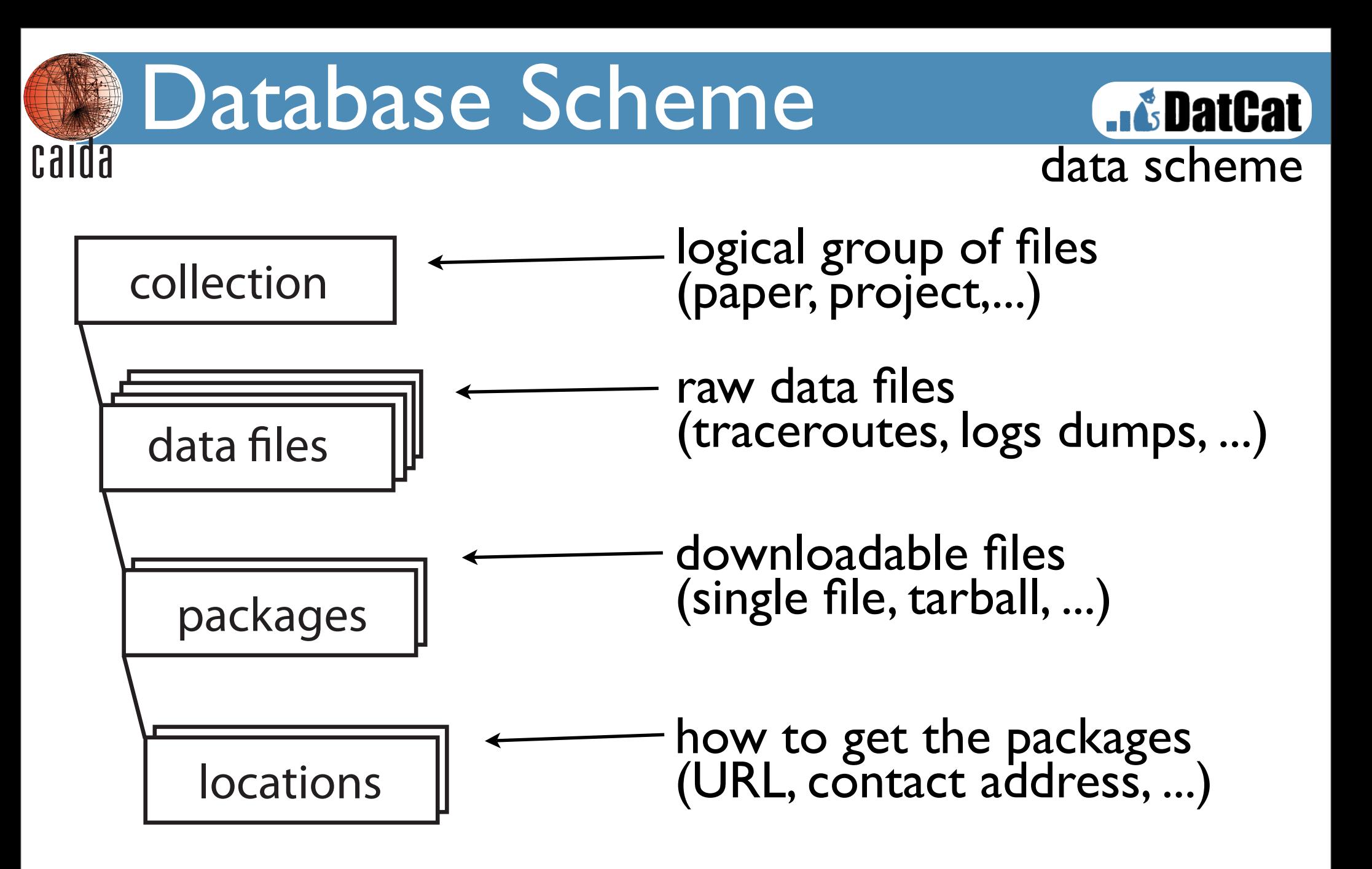

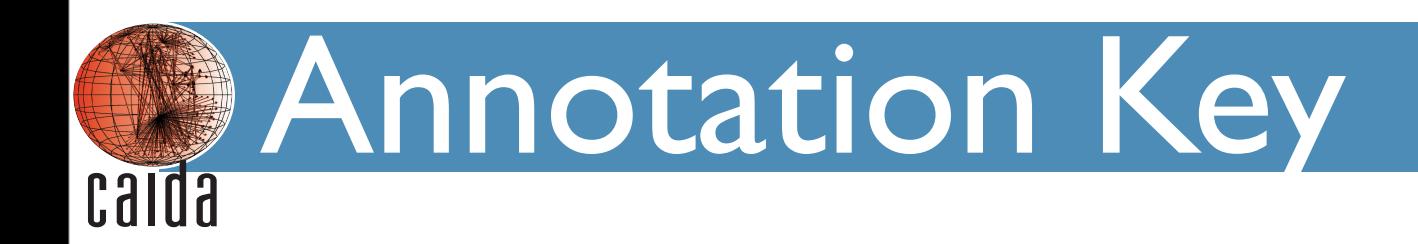

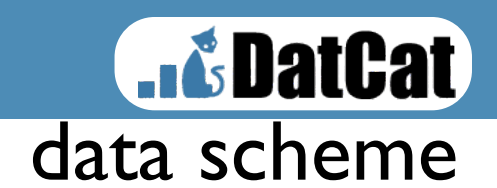

Annotations provide an extensible naming space for assigning domain specific values to files.

- each user has their own hierarchical name space
	- passive.IPv4.packet\_count
	- active.RTT\_95th\_percentile
- both data contributors and general DatCat users may attach annotations
- any user may assign "note" annotations to any object

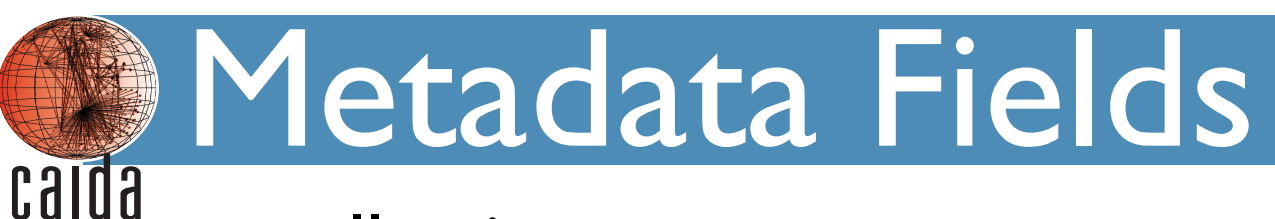

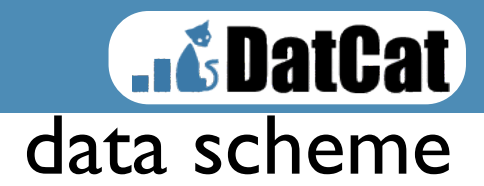

#### **•collection**

- **fields:** name, contents, summary, motivation, creators/primary contact/contributor, start/end time, keywords, short description/description/description URL
- **- annotations:** note
- data
	- **fields:** name, creators/primary contact/contributor, keywords, format, file size, start/end time, duration, geographic/network location, time zone, MD5, description, creation process
	- <sup>-</sup> **annotations:** passive.IPv4.packet\_count,<br>passive.IPv4.TCP.dst.port\_count, cfg.passive.capture\_len, AS\_count, active.trace\_count, active.RTT\_10th\_percentile, .....

#### **•**location

**- fields:** package, creators, primary contact, status, download procedure, download URL, geographic/logistic location, availability

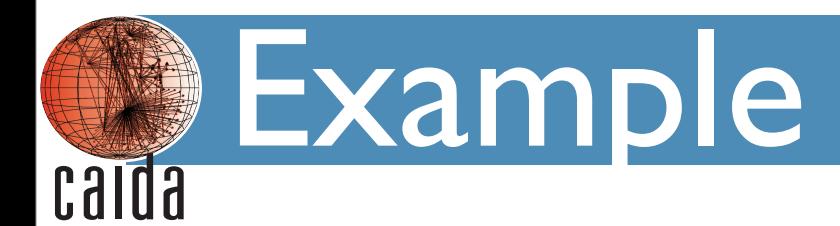

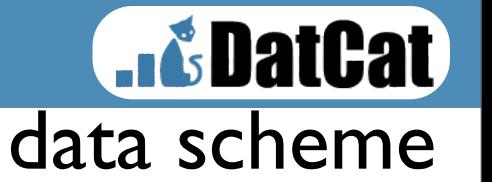

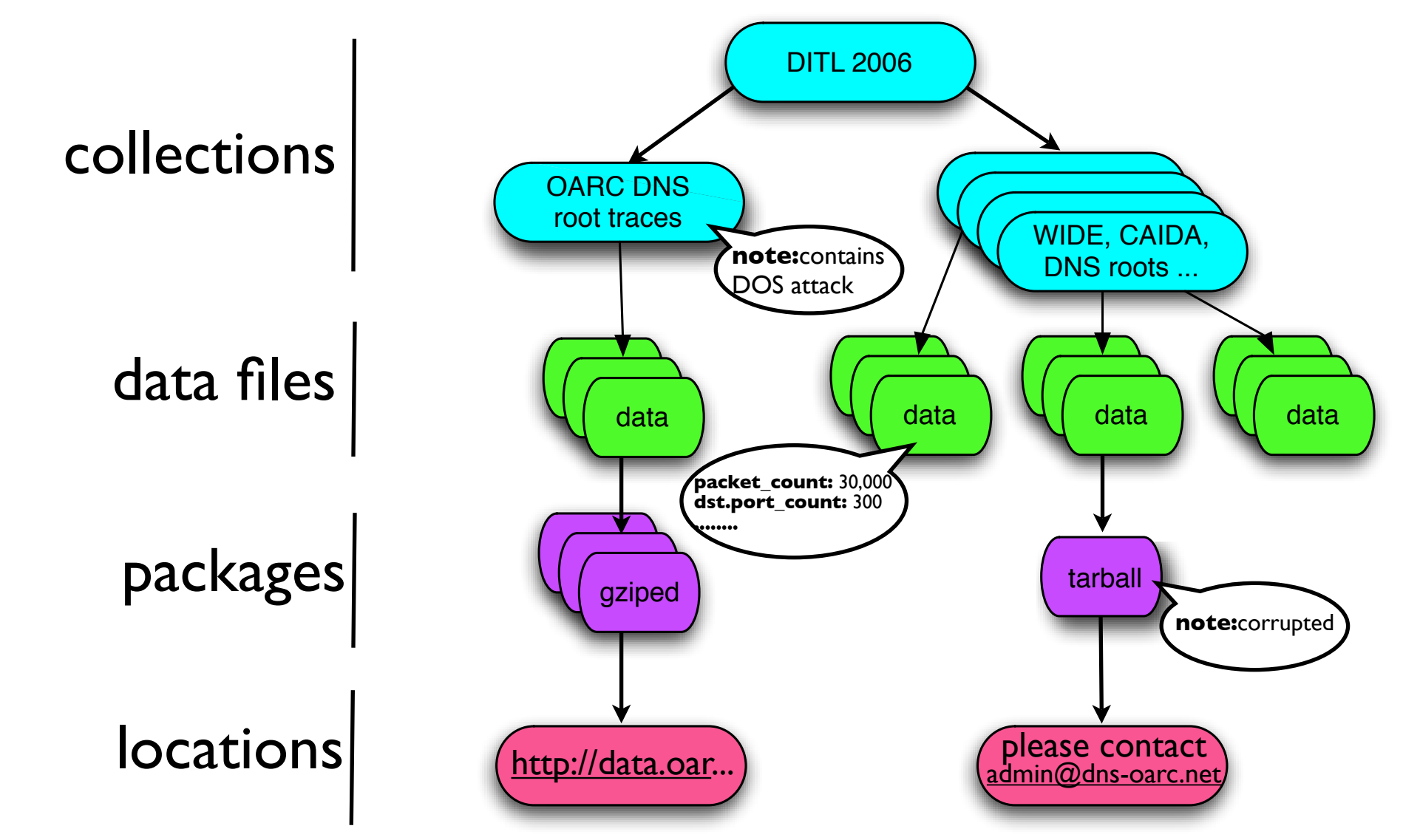

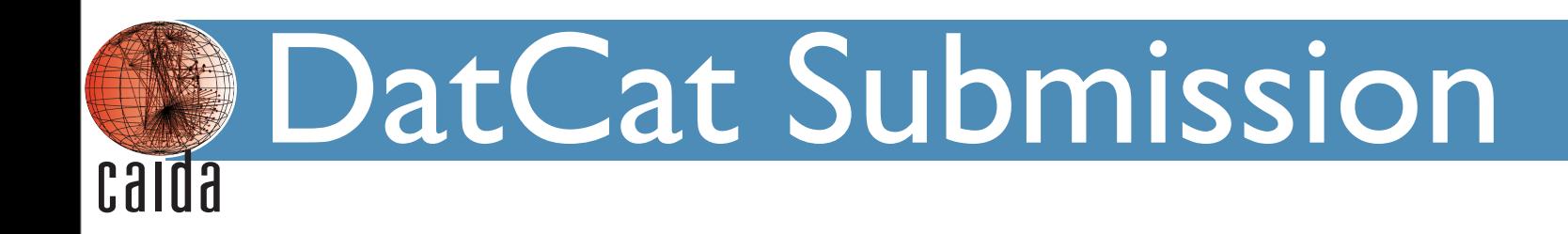

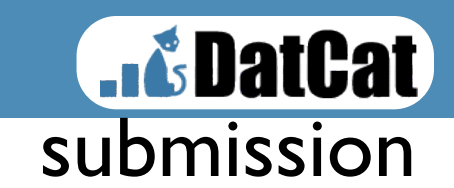

#### contribution tools

- Perl API
	- useful for integrating into existing data management systems
	- flexible, but need to write code:
- *subcat*
	- different approach (declarative)
	- preferred interface (we use it ourselves)
	- available since DCC1 workshop, and improved since

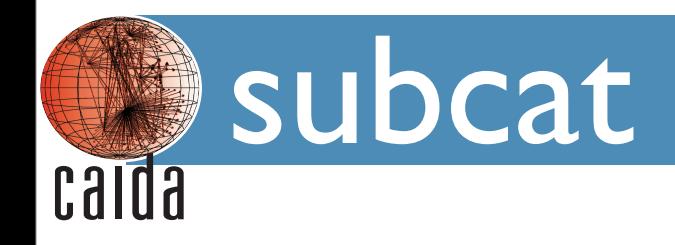

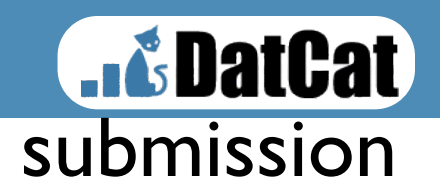

- describe metadata in human-friendly text files (YAML)
- CAIDA provides tools to extract additional metadata (data-to-yaml)
	- pcap, gz, zip, tgz, dag, ...
	- write your own extractor
- subcat intuitively joins information together
	- templating
		- defaults
		- categories (e.g. pcap and snmap category)

subcat Input Files Justines calda

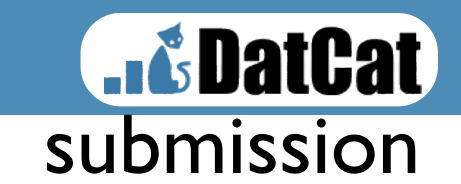

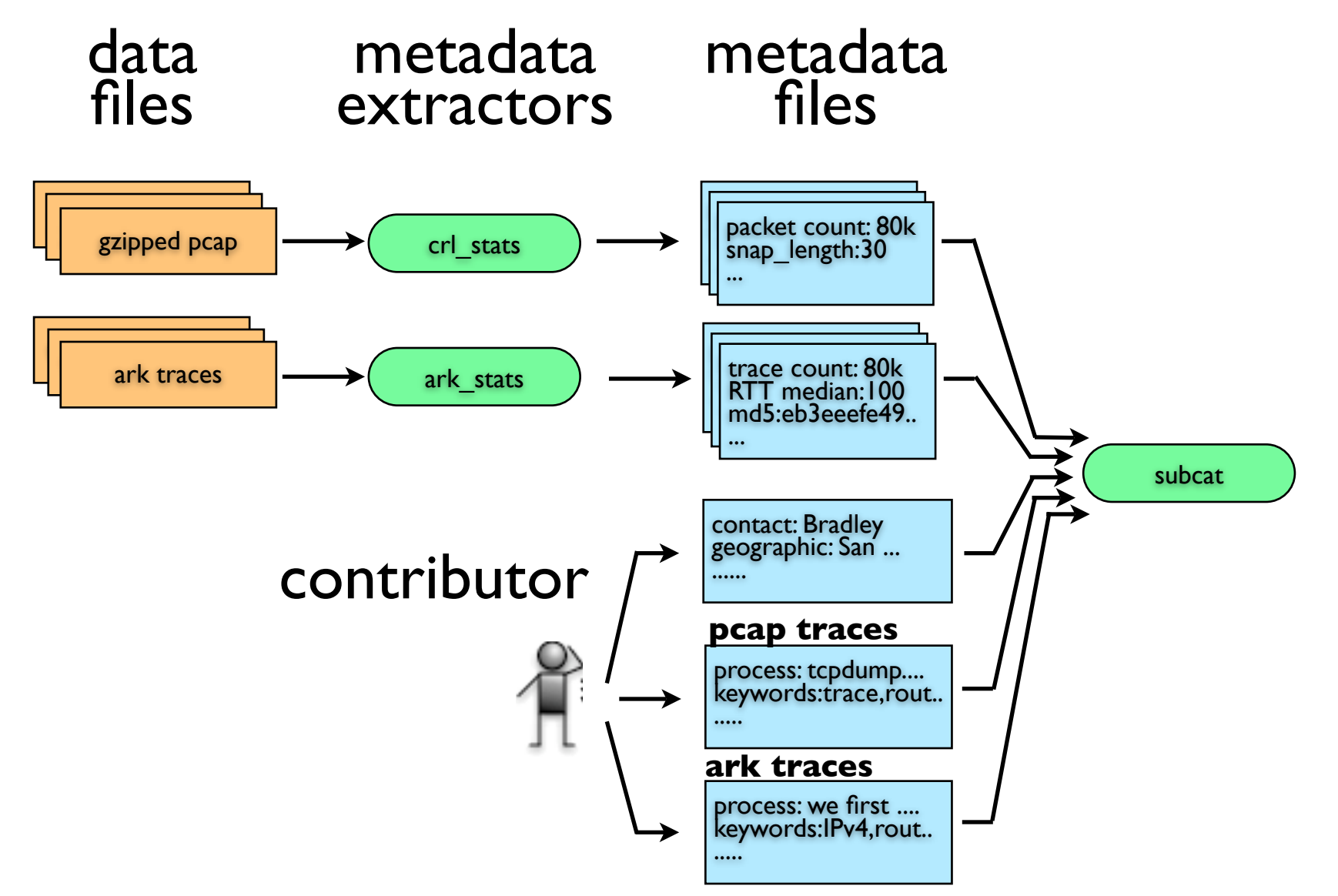

# subcat File **Calda**

[http://www.datc](http://imdc.dat)at.org/help/contributing .**object**: collection **name**: Day in the Life of the Internet (DITL) **creators**: contact.caida\_ditl **primary\_contact**: contact.caida\_ditl short description: simultaneous Internet measurement events **keywords**: DITL, synchronized, DNS, DNS roots **motivation**: This collection groups all Day in the Life of the Internet measurements. **summary**: >- The Day in the Life of the Internet (DITL) measurement project aims to provide simultaneous capture of a variety of worldwide Internet measurements for further analysis by research scientists. **description\_markup**: html **description**: >- The Day in the Life of the Internet (DITL) measurement project aims to provide simultaneous capture of a variety of measurements from and across many strategic links around the globe for further analysis by research scientists.  $< p$  Examples of possible measurements are:  $\langle u \rangle$  <li>Packet traces from the DNS root nameservers and AS112 servers</li> <li>Packet traces from backbone links</li> <li>Netflow data</li> <li>Topology data</li> <li>Logs and traces from critical infrastructure, such as DNS</li>  $\langle$ ul> **description\_url**: '[http://www.caida.org/projects/ditl/'](http://www.caida.org/projects/ditl/) **start\_time**: 2006-01-10 00:00:00 UTC **duration**: ongoing

submission

**Example:** 

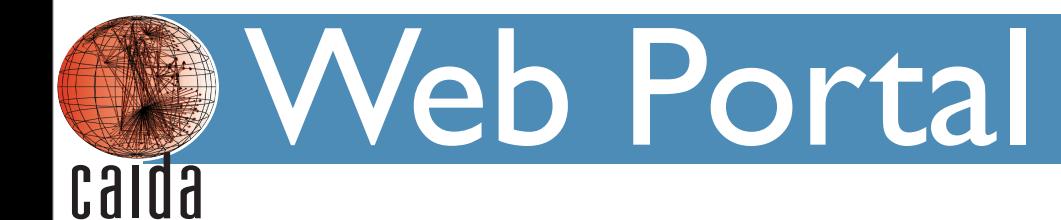

**..&DatCat** web portal

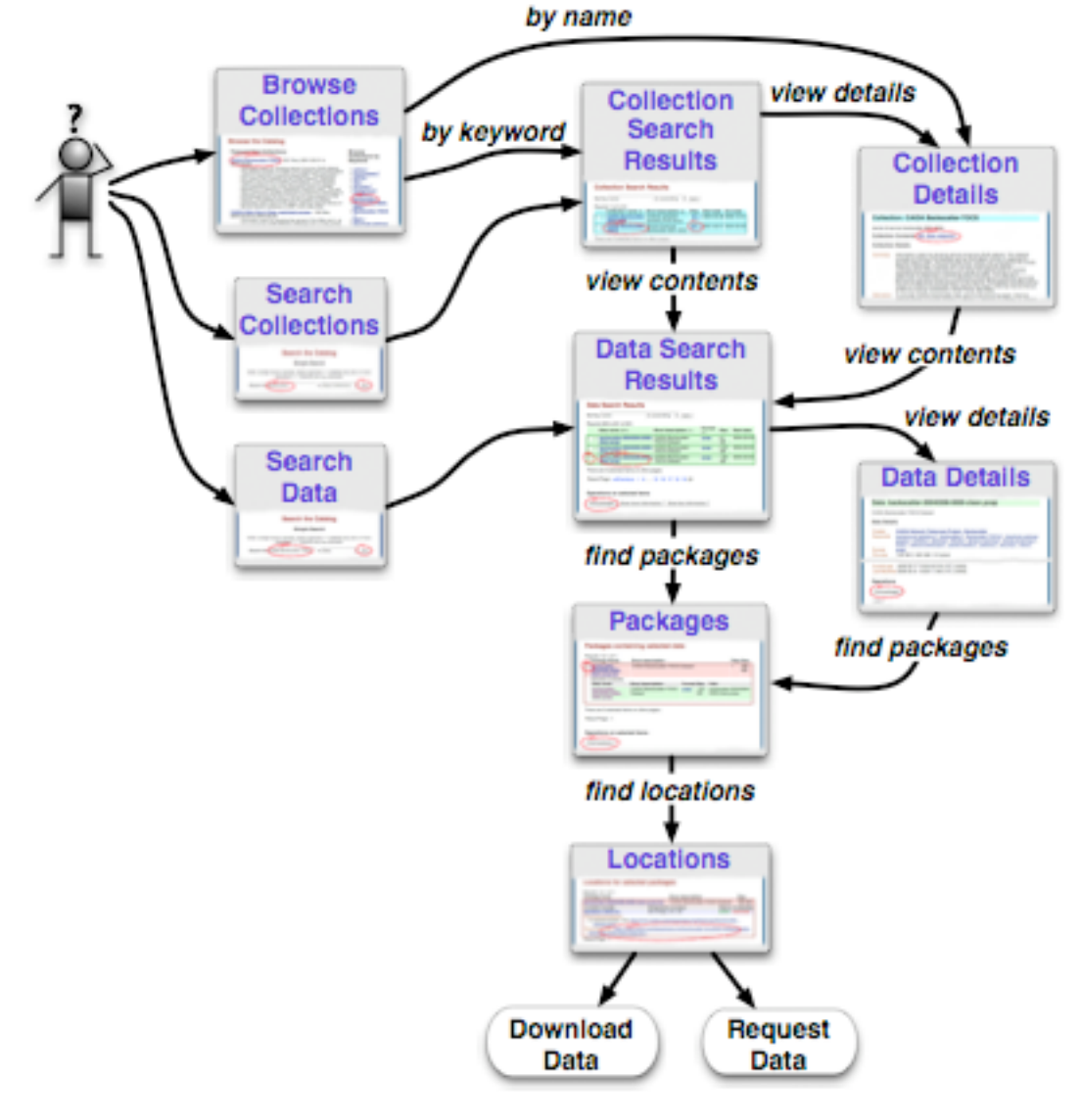

[http://www.datc](http://imdc.dat)at.org/browse

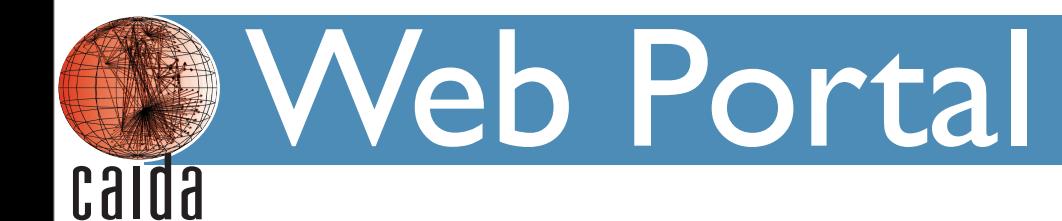

**..&DatCat** web portal

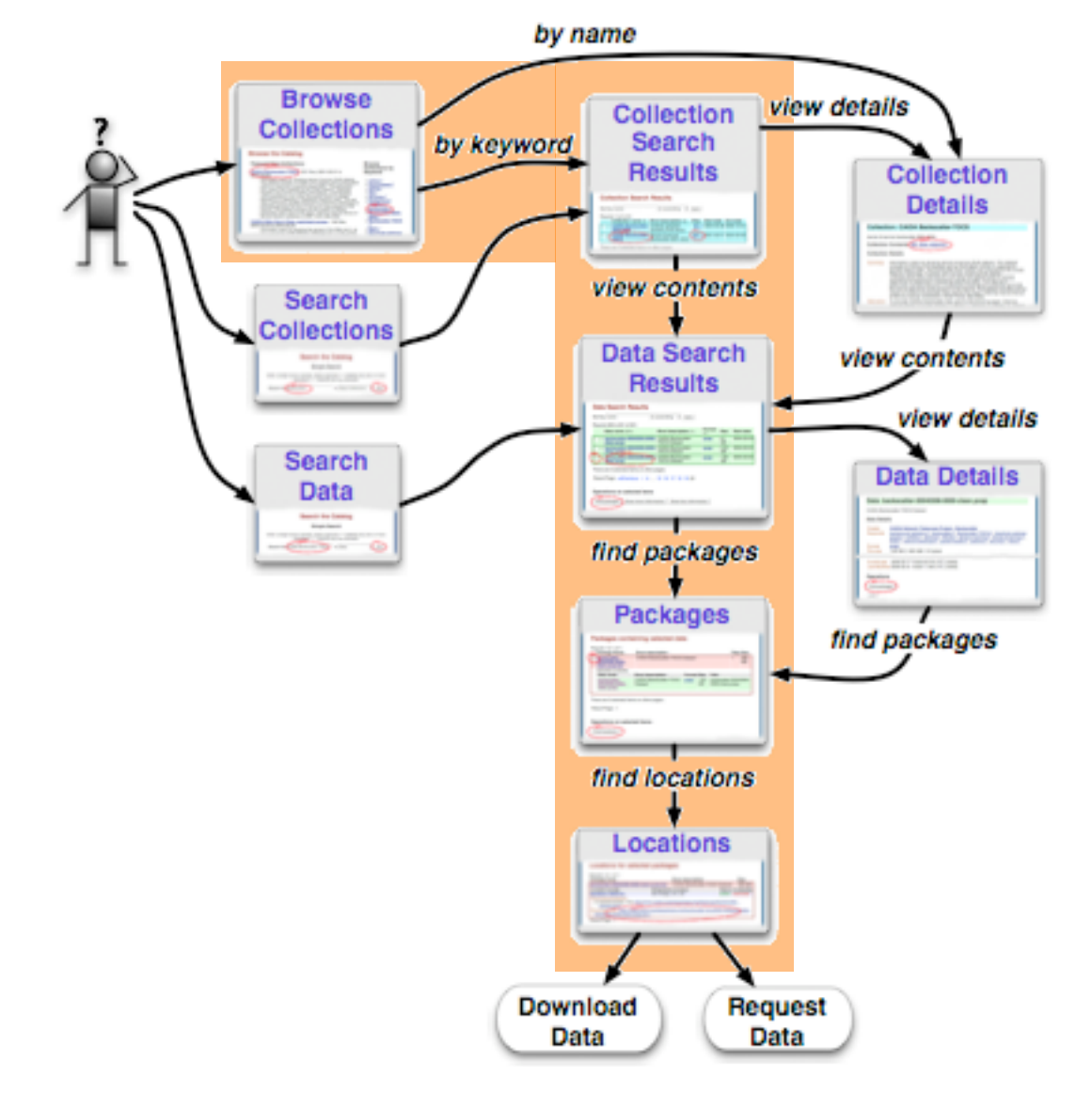

[http://www.datc](http://imdc.dat)at.org/browse

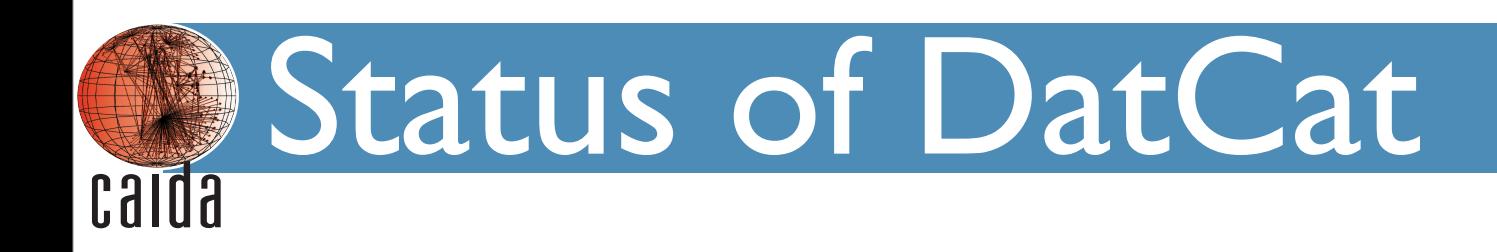

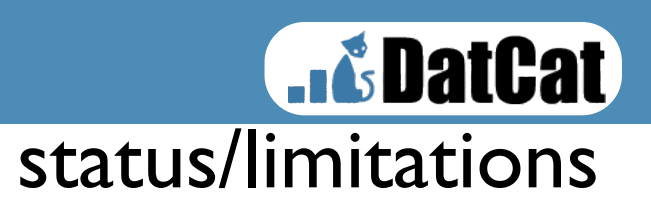

## 106 collections of data  $+$  12 publications

- **• All contributors needed help from CAIDA**
- **• DatCat contains**
	- 121 packages
	- 154k data objects
- process blocked on funding (ended in 2008)

History

calda

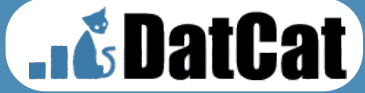

#### status/limitations

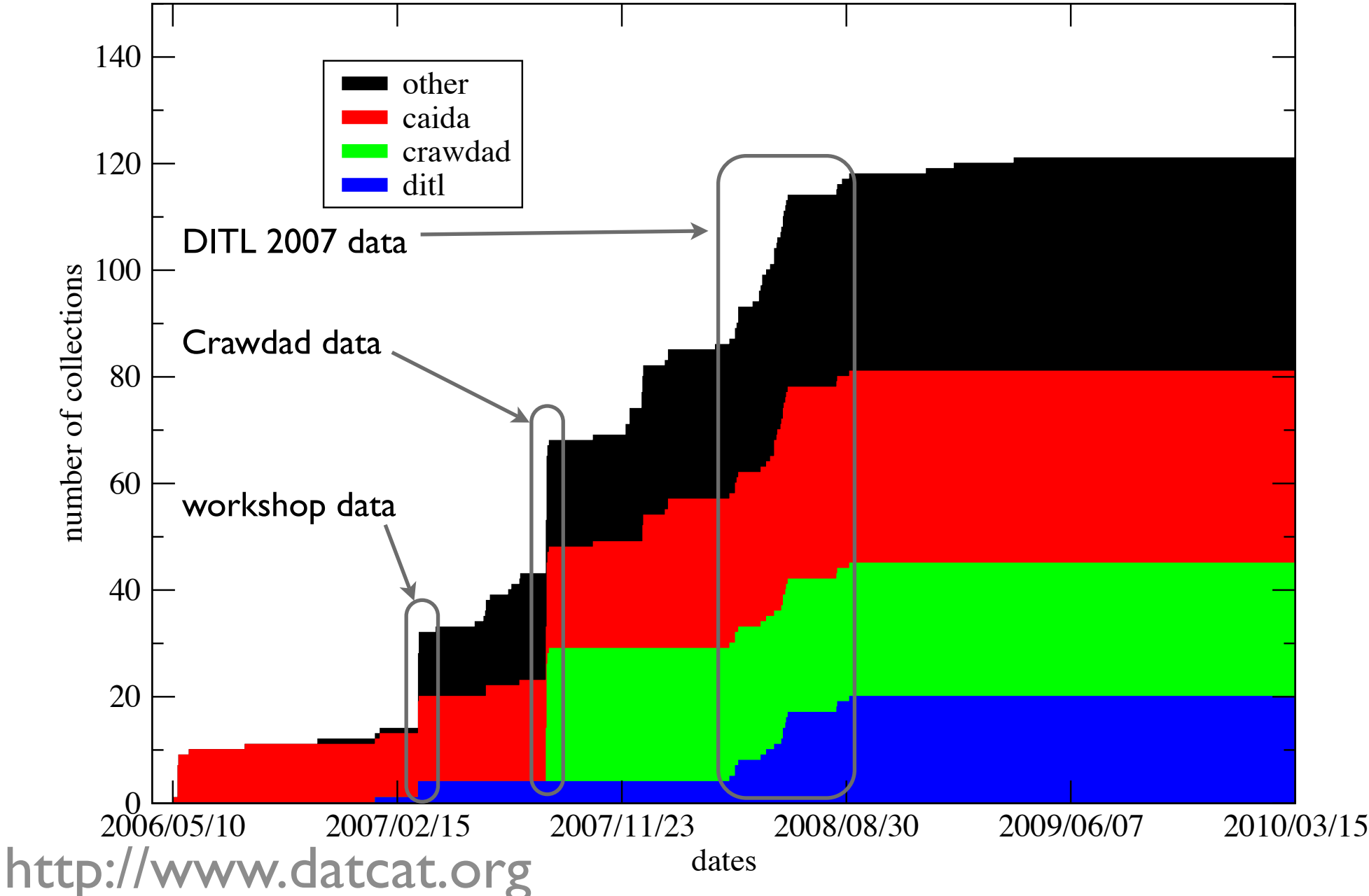

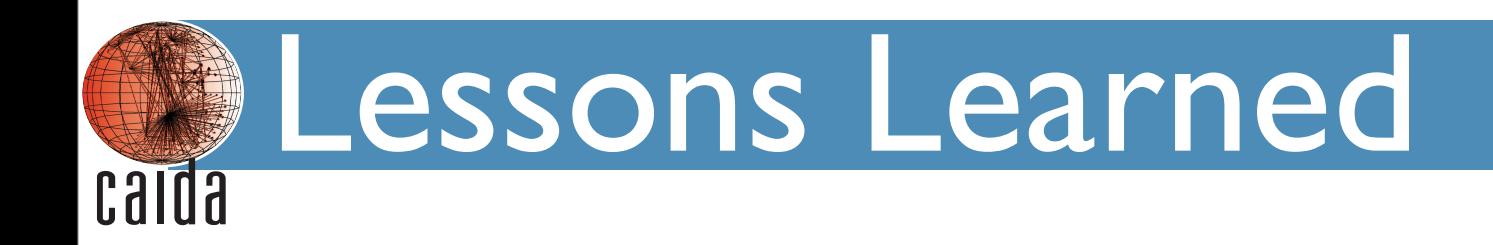

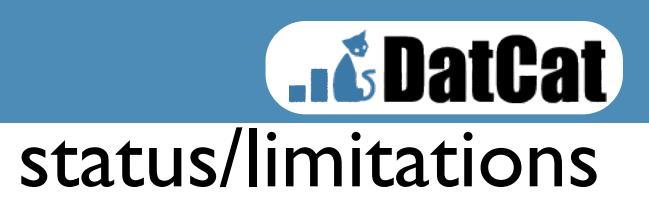

file-level metadata hard

- hard to fix errors across thousands of files
- hard to display thousands of files
- hard to generate

submission process too cumbersome for most users

- majority of metadata is shared between files
	- creator, creation process, location, etc
- many researchers are not programmers

[http://www.datc](http://imdc.dat)at.org • researchers have limited time and motivation

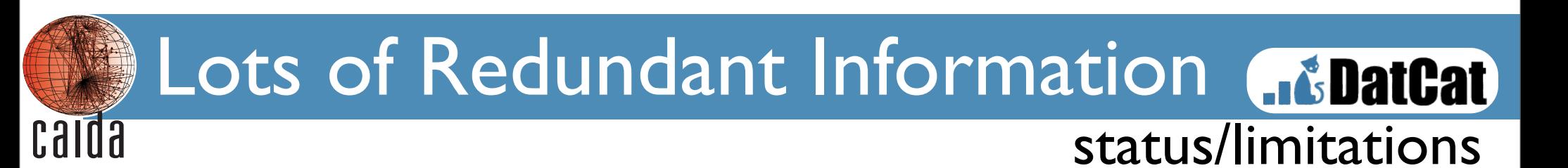

For a single contribution, a majority of data objects have identical metadata shared across a large number of data objects.

• data in the database

name, creators/primary contact/contributor, keywords, format, file size, start/end time, duration, geographic/network location, time zone, MD5, description, creation process

• could be solved by pushing subcat-type categories into the database

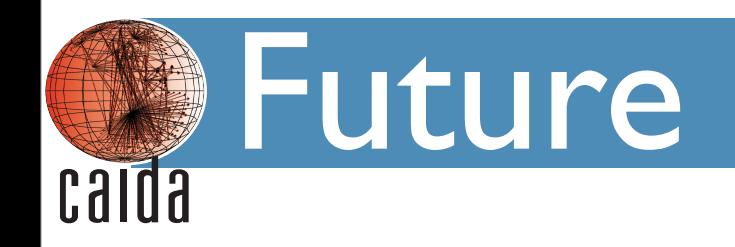

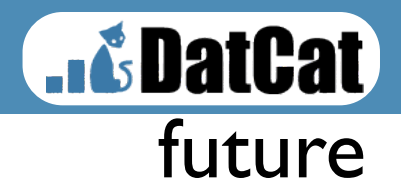

# **From file to collection focus.**

stand-alone collections

•users will add collections without the collection's individual files

focus on helping researchers find contact for collections rather than individual files

single transaction contribution

- no tools to download
- should take less then 15 minutes

#### Stand Alone Collections Guintain calda future

current

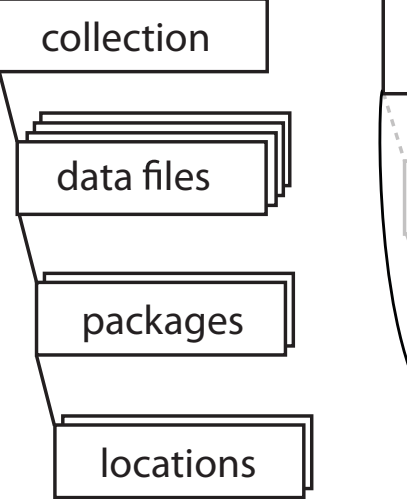

# additional

packages data files stand alone collection creation process location

locations

- option •users already search by collections
	- •contributors will only need to fill in the collection information, plus
		- creation process
		- location
		- data files optional
	- •shorten search path from collection to locations

# DatCat Forum calda

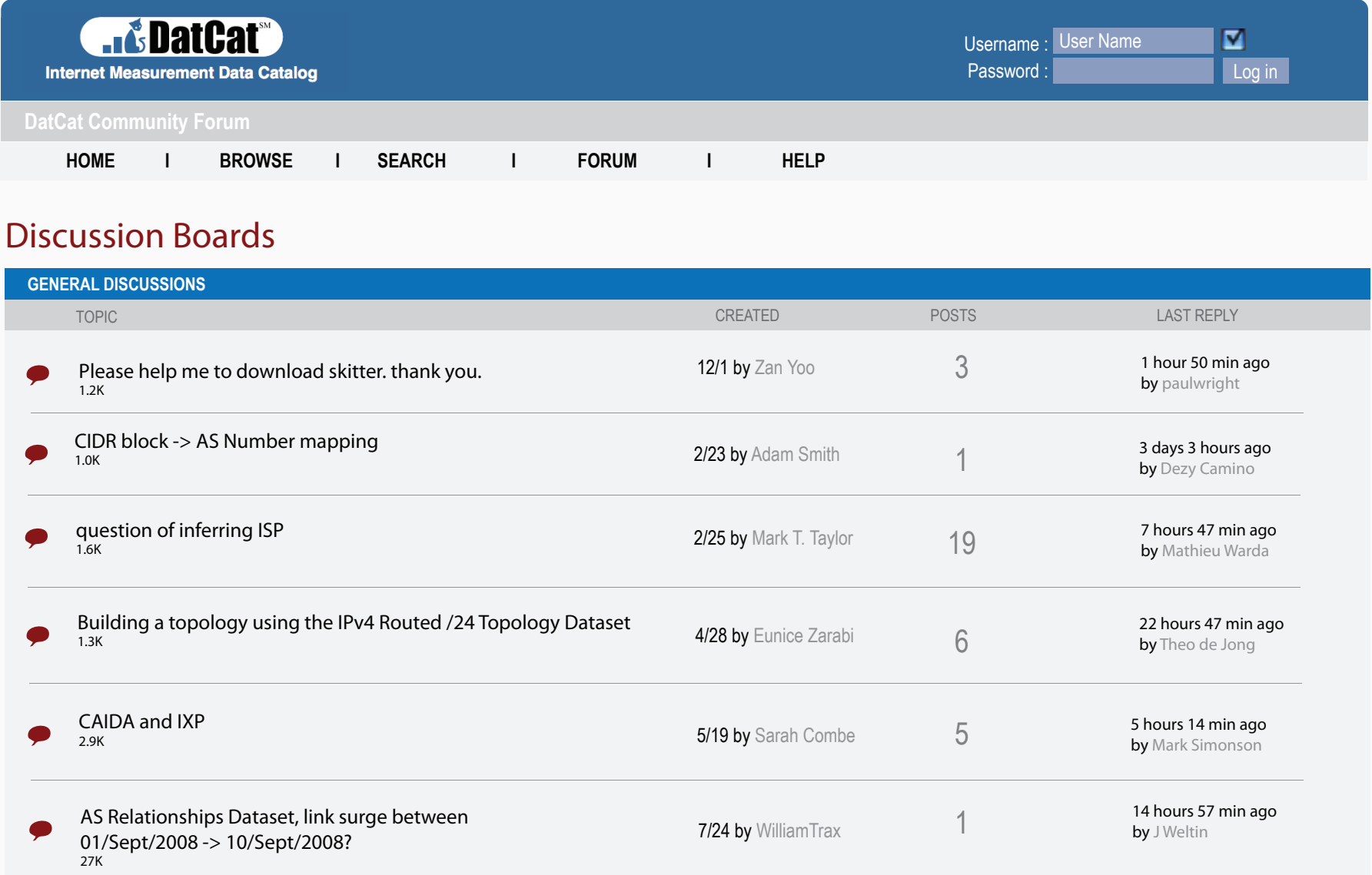

future

**BatCat** 

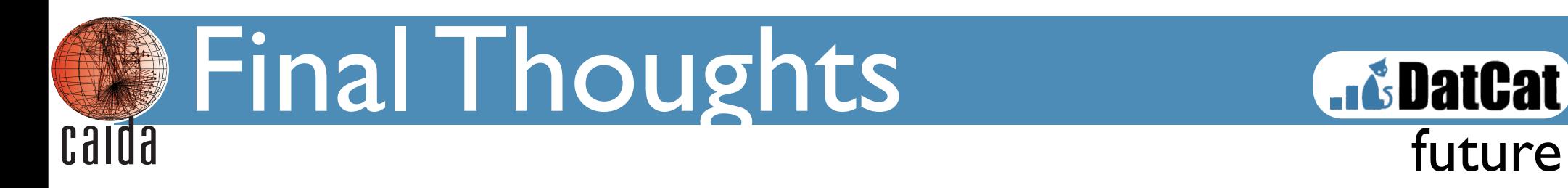

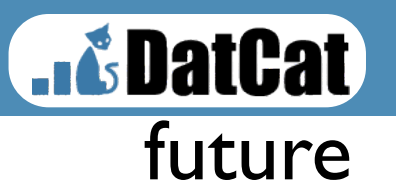

- •contributions process too complicated for users
	- contributions often required multiple attempts
	- contributors no longer remember metadata
	- metadata difficult to create for large data sets
- •researchers have limited time/skills/motivation
- make the "simple" first, the "better" later
- •better to have lots of collections, then lots of files